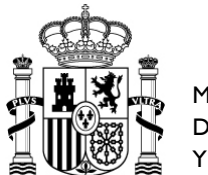

MINISTERIO DE LA PRESIDENCIA, JUSTICIA Y RELACIONES CON LAS CORTES

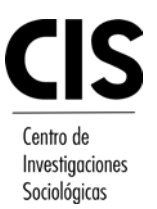

## **Plan de Depósito Inicial en el Banco de Datos Específico de Estudios Sociales (ARCES) del CIS**

## **Instrucciones**

Se rellenarán todos los campos que vienen en el inicio del Formulario.

Para el campo "Área Temática del Proyecto" se tendrán en cuenta, preferentemente, los términos referenciados en **Índice Temático** que puede consultar en la siguiente dirección: <https://www.cis.es/catalogo-estudios/resultados-definidos/buscador-estudios>

Como sugerencia para rellenar el campo "Palabras Clave", se pueden utilizar las recogidas aquí en **Palabras clave (Descriptores)** seleccionando previamente en tipo de resultado – Preguntas-: [https://www.cis.es/catalogo-estudios/resultados-definidos/buscador-estudios/](https://www.cis.es/catalogo-estudios/resultados-definidos/buscador-estudios)

Se rellenará el lugar y la fecha.

Se procederá a firmar por el/a Investigador/a Principal.

Se enviará el Formulario relleno y firmado al CIS, mediante una de estas tres vías:

• Preferentemente, utilizando la **sede electrónica** del CIS en el Ministerio de la Presidencia.

<https://mpr.sede.gob.es/procedimientos/portada/idp/650/ida/2781/>

- Por **correo electrónico** a [ARCES@CIS.ES](mailto:ARCES@CIS.ES) adjuntando dos documentos:
	- o el Formulario relleno en Word (para facilitar su tratamiento),
	- o y el mismo Formulario relleno pero firmado y digitalizado a ser posible en formato PDF.
- En último caso, en **papel** a la dirección del CIS: Departamento de Banco de Datos

C/ Montalbán, 8 28014 - Madrid MADRID – España

En caso de cualquier duda, enviar un email a **ARCES@CIS.ES** o se podrá llamar lunes y miércoles en horario de atención al público (9:30 h a 14:00 h) del departamento de Banco de Datos del CIS al teléfono 91 580 76 22.